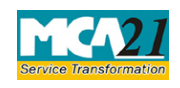

(Form for filing an application with Registrar of Companies)

# **Table of Contents**

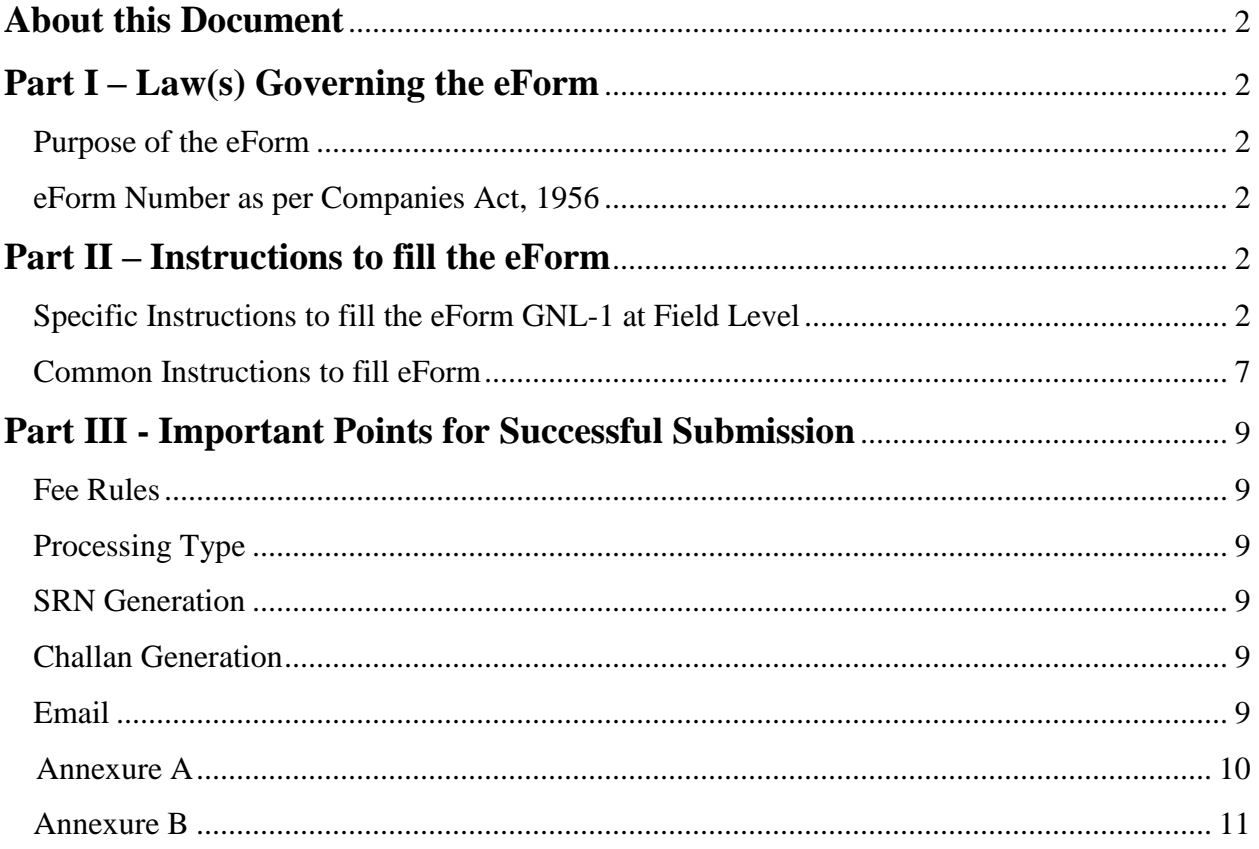

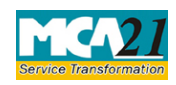

(Form for filing an application with Registrar of Companies)

## <span id="page-1-0"></span>**About this Document**

The Instruction Kit has been prepared to help you file eForms with ease. This documents provides references to law(s) governing the eForms, instructions to fill the eForm at field level and common instructions to fill all eForms. The document also includes important points to be noted for successful submission.

User is advised to refer instruction kit specifically prepared for each eForm.

This document is divided into following sections:

Part I – Laws [Governing the eForm](#page-1-1) Part II – [Instructions to fill](#page-1-3) the eForm Part III – [Important Points for Successful Submission](#page-7-0) *Click on any section link to refer to the section.*

## <span id="page-1-1"></span>**Part I – Law(s) Governing the eForm**

### Section and Rule Number(s)

eForm GNL-1 is required to be filed pursuant to rule 12(2) of the Companies (Registration offices and Fees) Rules, 2014

#### <span id="page-1-2"></span>Purpose of the eForm

User can file application seeking approval from Registrar of Companies by filing application in eForm GNL-1 for different purposes under Companies Act, 2013.

<span id="page-1-3"></span>eForm Number as per Companies Act, 1956 Form 61 as per Companies Act, 1956.

## <span id="page-1-4"></span>**Part II – Instructions to fill the eForm**

### <span id="page-1-5"></span>Specific Instructions to fill the eForm GNL-1 at Field Level

Instructions to fill the eForm are tabulated below at field level. Only important fields that require detailed instructions to be filled in eForm are explained. Self-explanatory fields are not discussed.

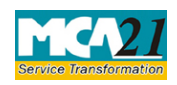

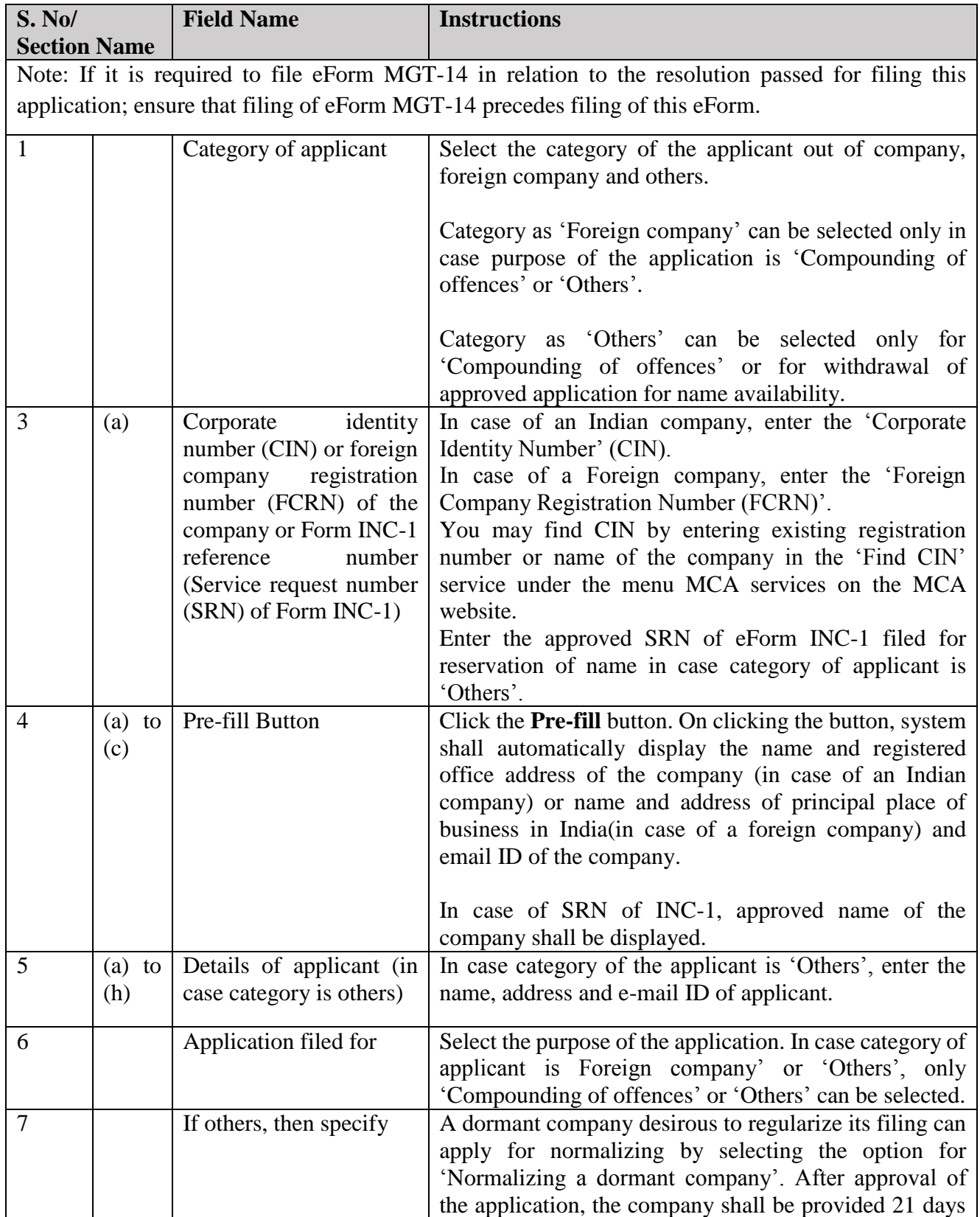

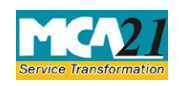

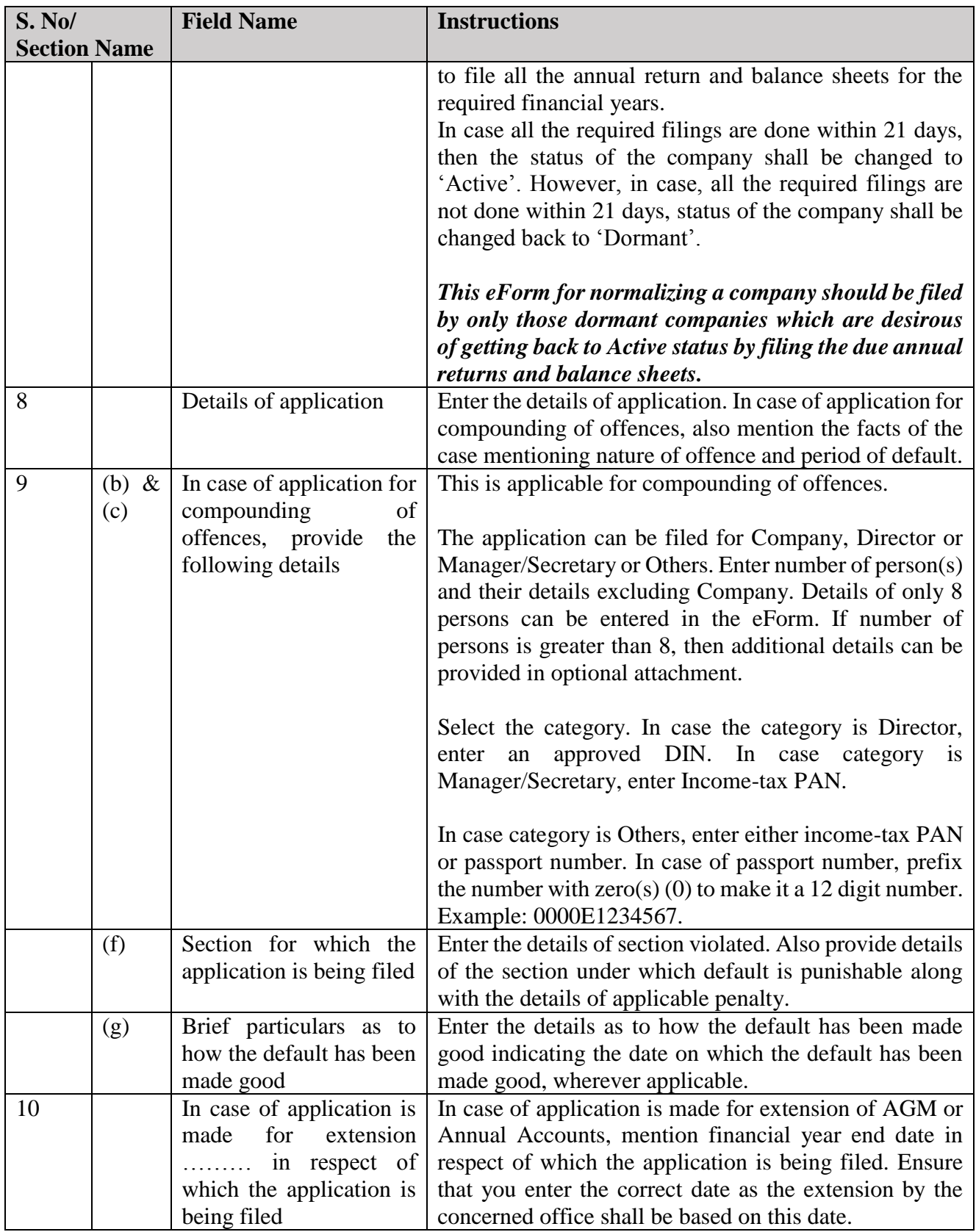

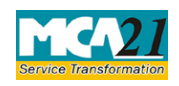

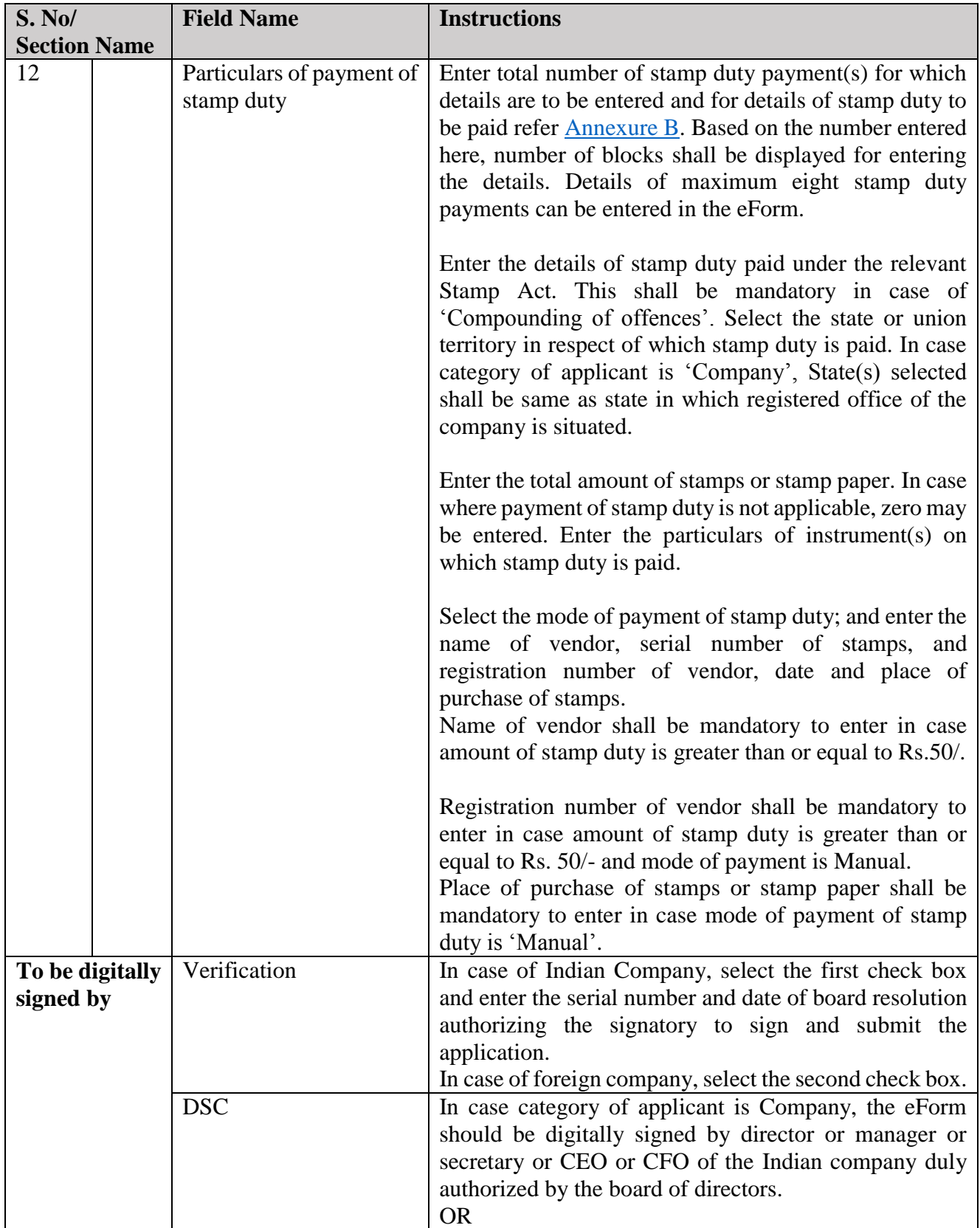

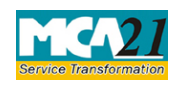

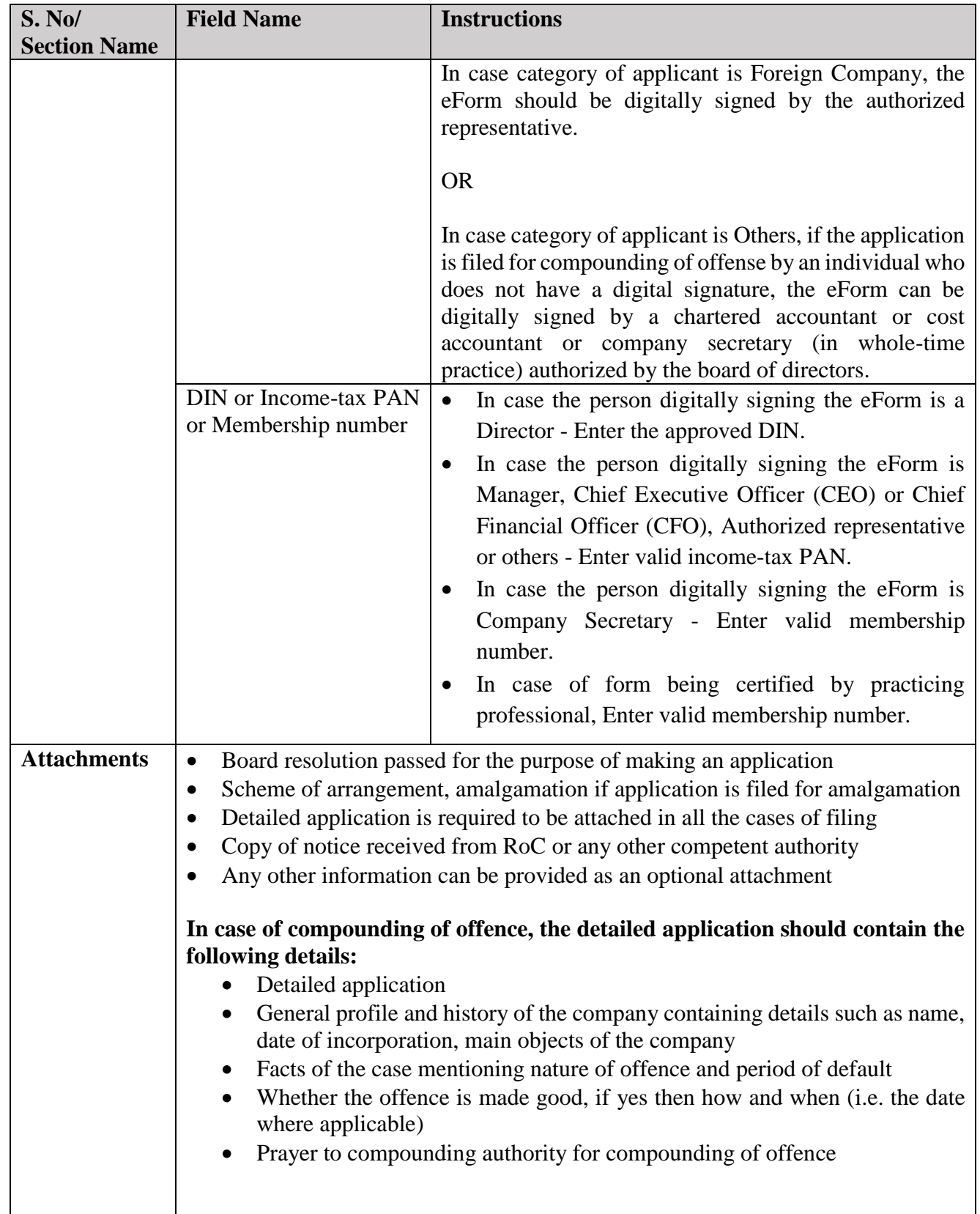

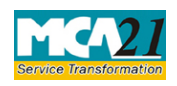

(Form for filing an application with Registrar of Companies)

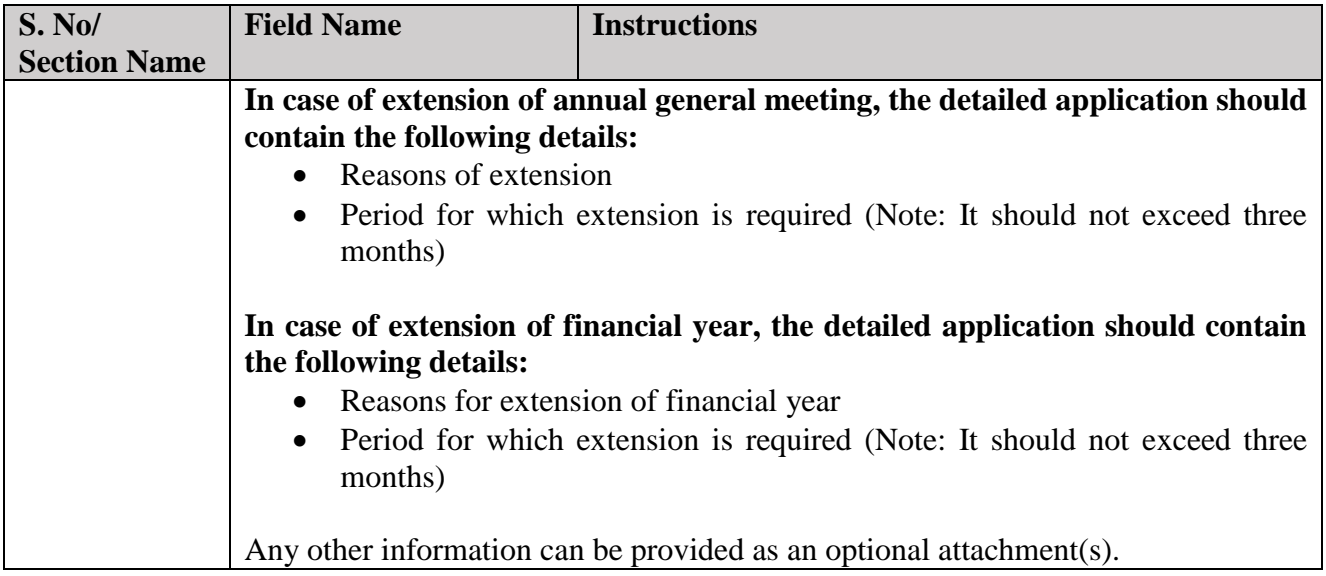

## <span id="page-6-0"></span>Common Instructions to fill eForm

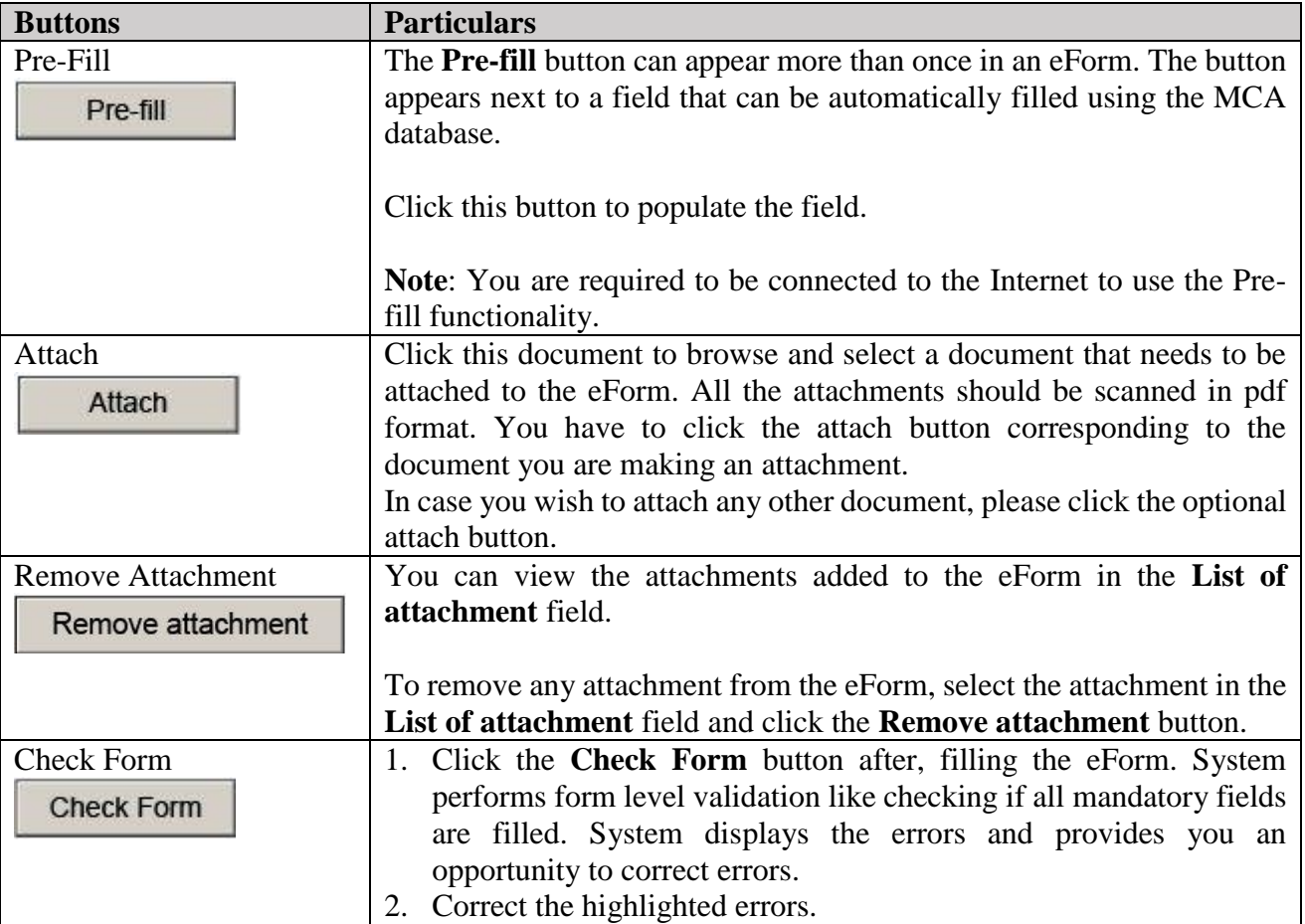

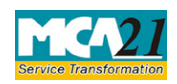

<span id="page-7-0"></span>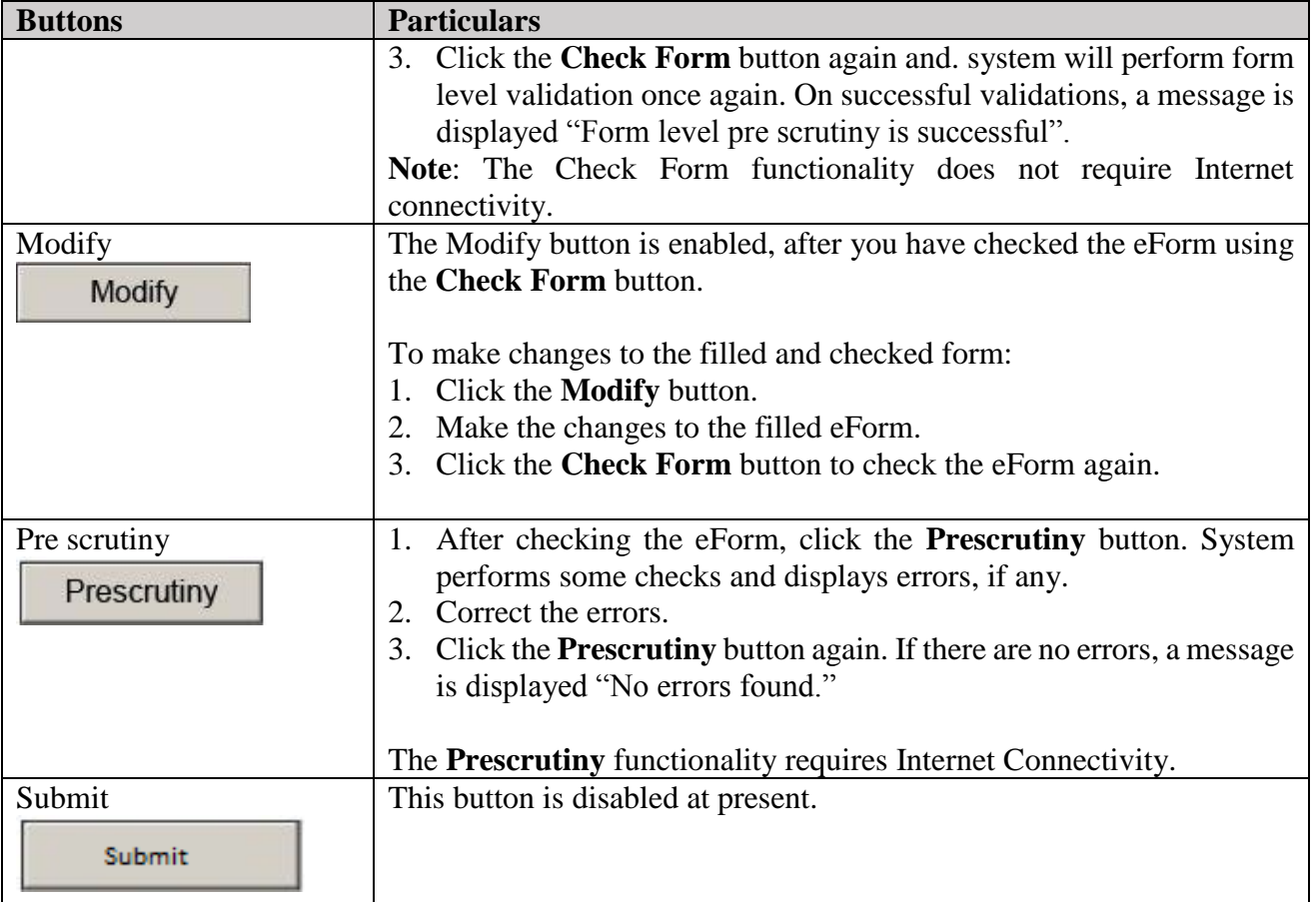

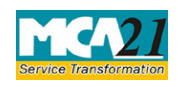

(Form for filing an application with Registrar of Companies)

## **Part III - Important Points for Successful Submission**

#### <span id="page-8-0"></span>Fee Rules

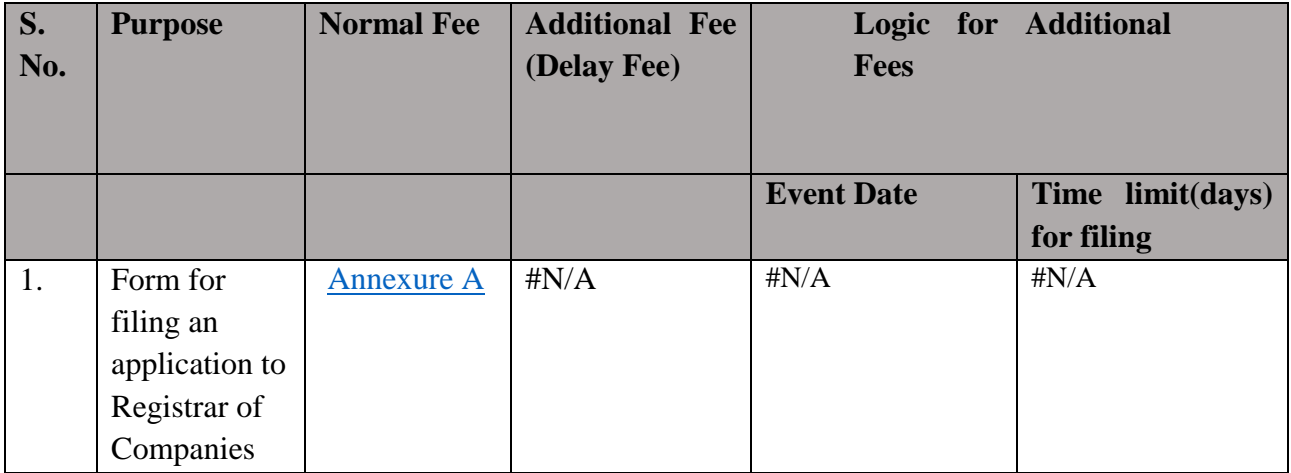

Fees payable is subject to changes in pursuance of the Act or any rule or regulation made or notification issued thereunder.

### <span id="page-8-1"></span>Processing Type

The eForm will be processed by the office of Registrar of Companies (Non STP).

#### <span id="page-8-2"></span>SRN Generation

On successful submission of the eForm GNL-1, SRN will be generated and shown to the user which will be used for future correspondence with MCA.

#### <span id="page-8-3"></span>Challan Generation

On successful submission of the eForm GNL-1, Challan will be generated depicting the details of the fees paid by the user to the Ministry. It is the acknowledgement to the user that the eForm has been filed.

#### <span id="page-8-4"></span>Email

When an eForm is processed by the authority concerned, an acknowledgement of the same is sent to the user in the form of an email to the email id of the company.

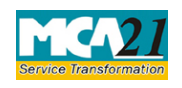

(Form for filing an application with Registrar of Companies)

#### <span id="page-9-0"></span>Annexure A

No fee applicable for two purposes- "*Amalgamation- others*" and "*Declaring a defunct company*"

Fee applicable for following purposes-

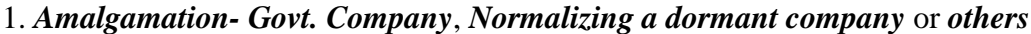

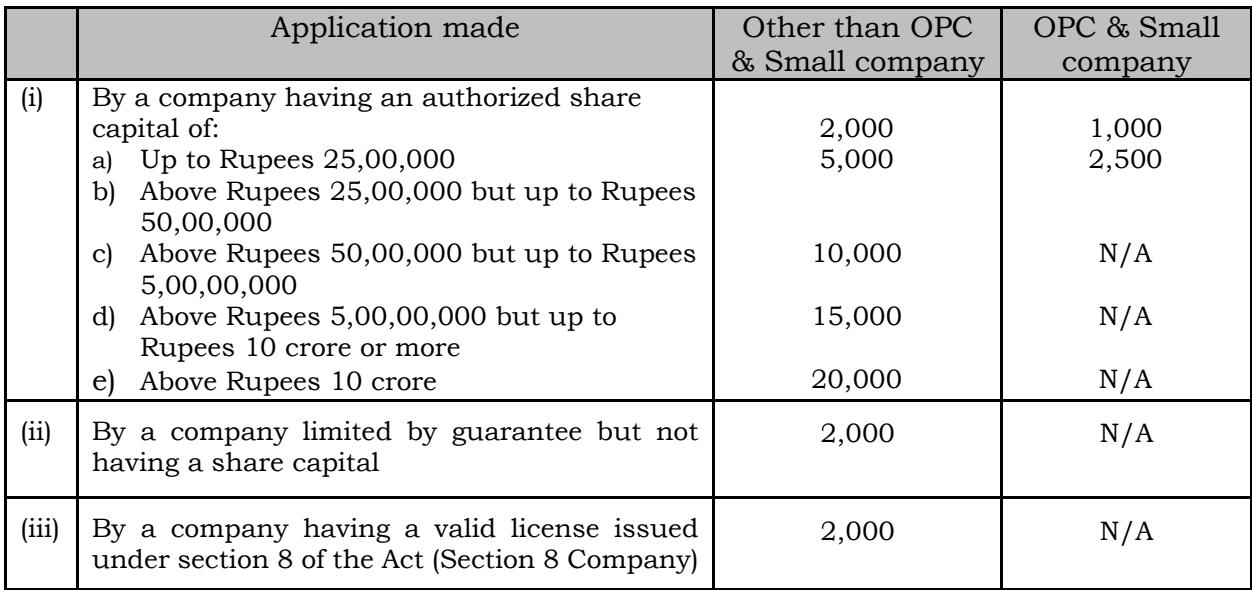

2. *Compounding of offences, extending the period of annual accounts, extension of period of AGM*

#### **In case of Company having share capital**

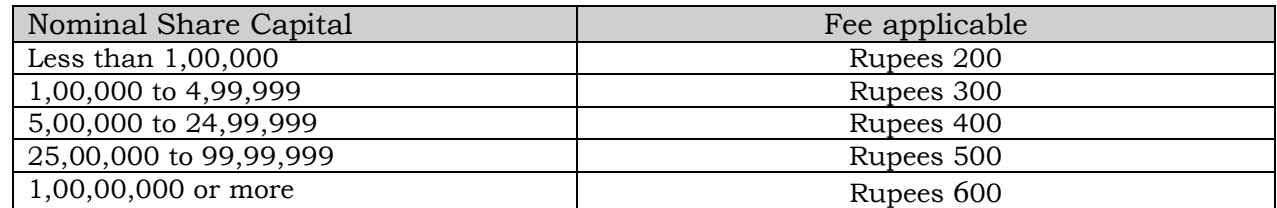

#### **In case of Company not having share capital**

# Fee applicable

Rupees 200 per document

[Back](#page-8-0)

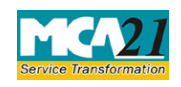

(Form for filing an application with Registrar of Companies)

#### <span id="page-10-0"></span>Annexure B

**Disclaimer-** All initiatives have been taken to make the database in respect of stamp duty as authentic as possible. However, users are requested to refer the relevant Stamp Act/ Rules of the concerned State/ Union Territory Government for the authentic version. Along with the above, Ministry of Corporate Affairs or its service provider shall not be responsible for any loss to any person caused by any shortcoming, discrepancy or inaccuracy in the information regarding such database on the website of MCA. Any discrepancy found on this website may be brought to the notice of MCA.

**For the states/ union territories for which stamp duty rules are not provided below, please refer the relevant Stamp Act for the stamp duty rules.**

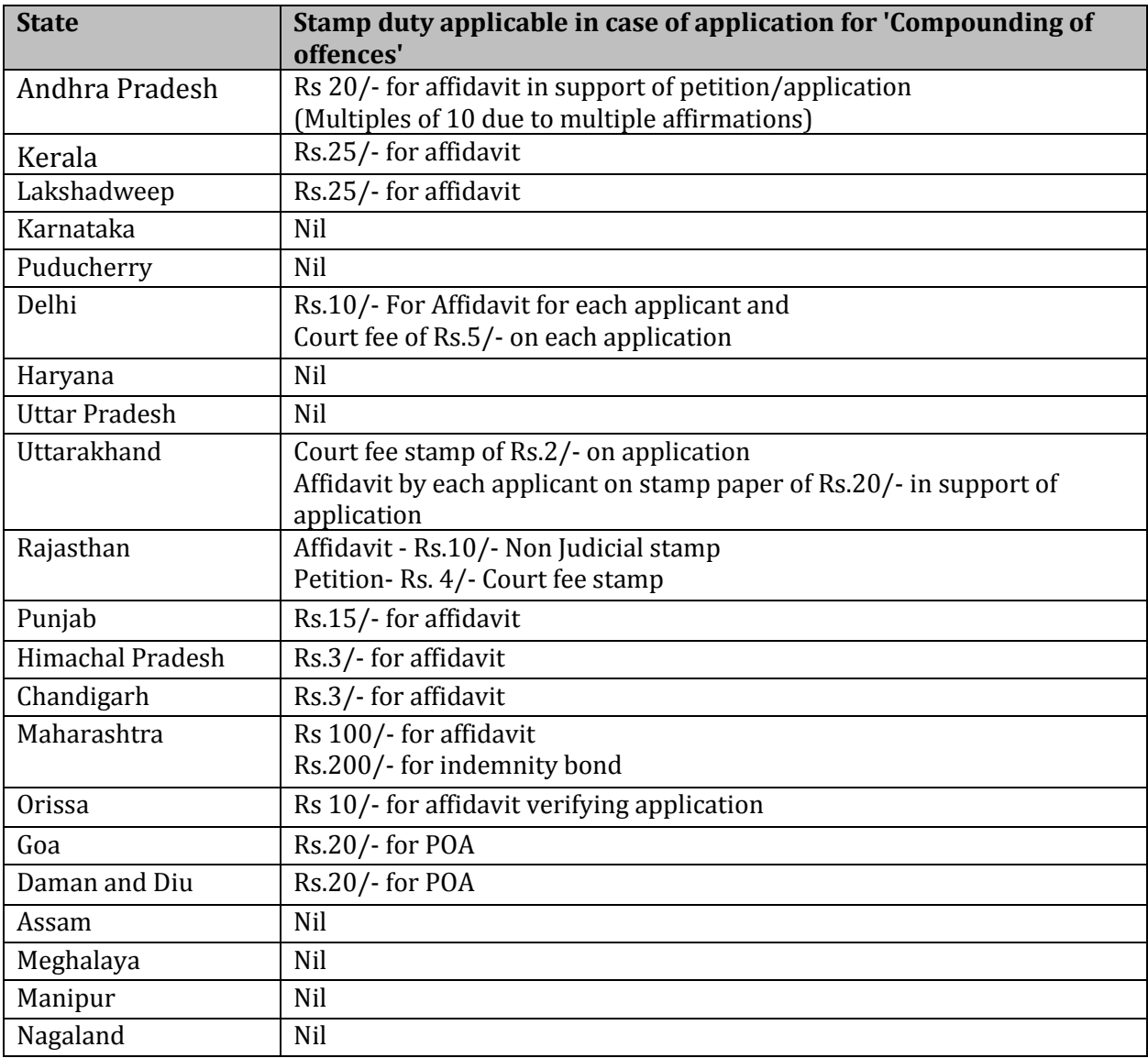

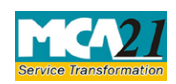

#### (Form for filing an application with Registrar of Companies)

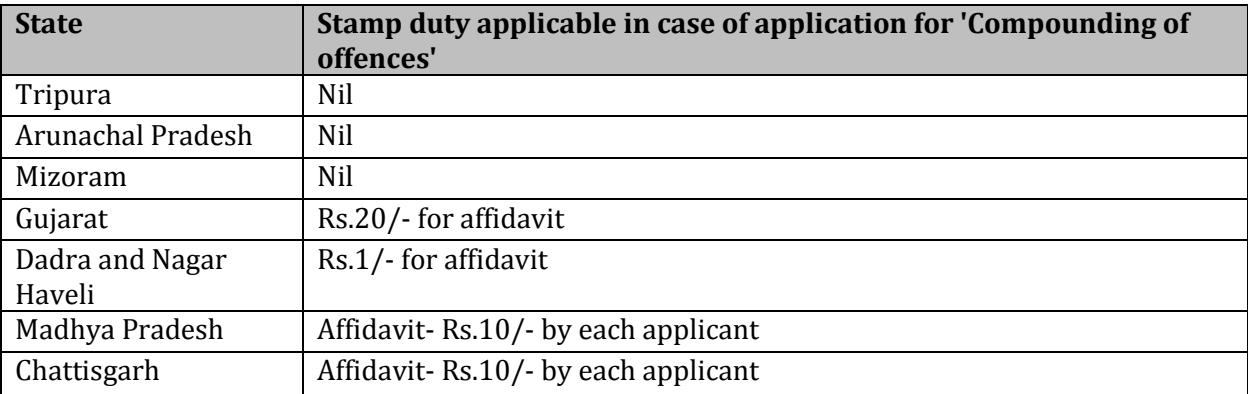

**[Back](#page-1-5)**